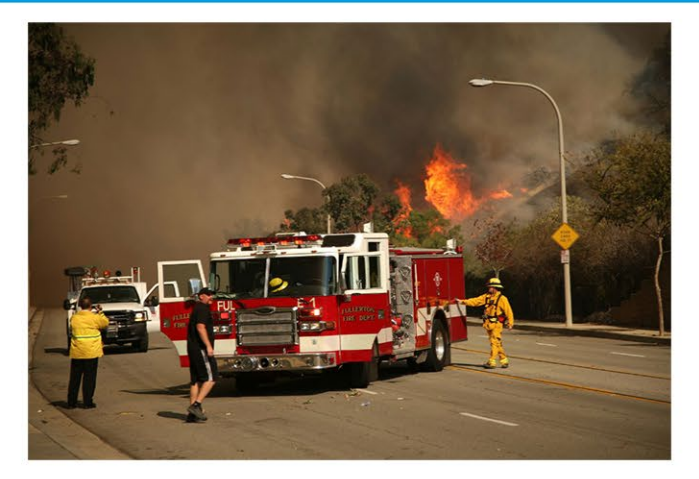

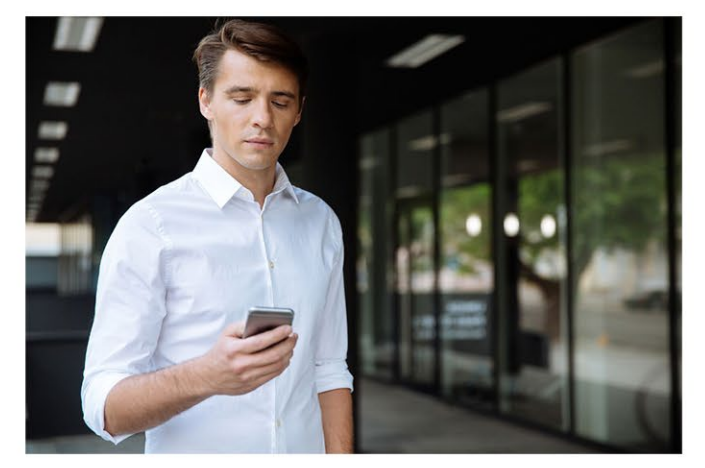

## Sign up today for **Emergency Alerts** from

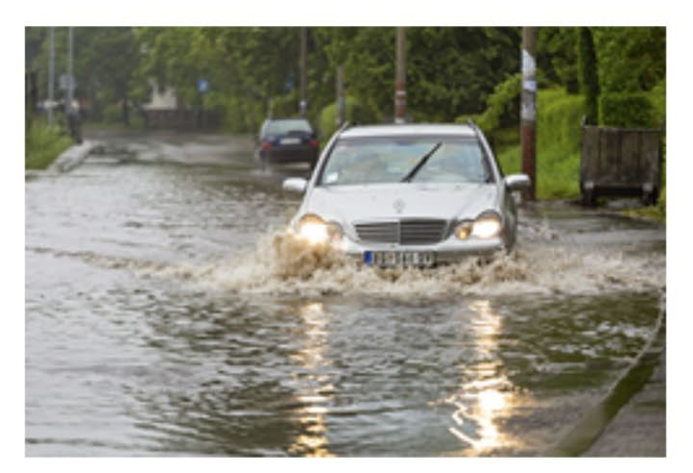

Information is power.

Make sure you have the information you need to stay safe and protected!

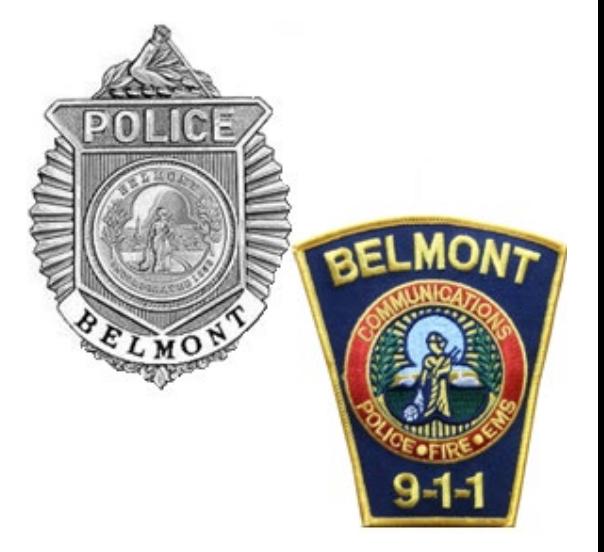

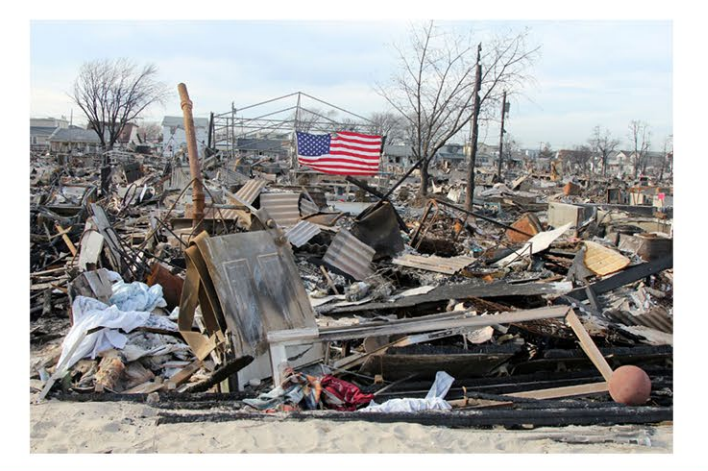

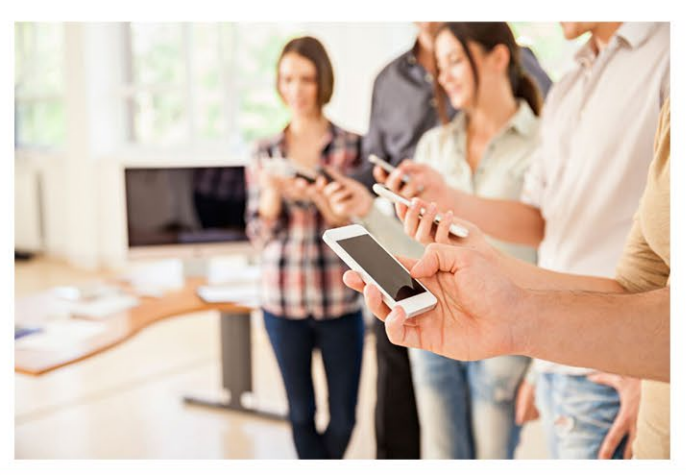

**Powered by:** Hyper-Reach .)

**Reach Beyond Technology** 

## **Signing up** for Emergency Alerts is:

- Easy
- $Fast$
- Simple

## And can save:

- Your life
- Your family
- Your property

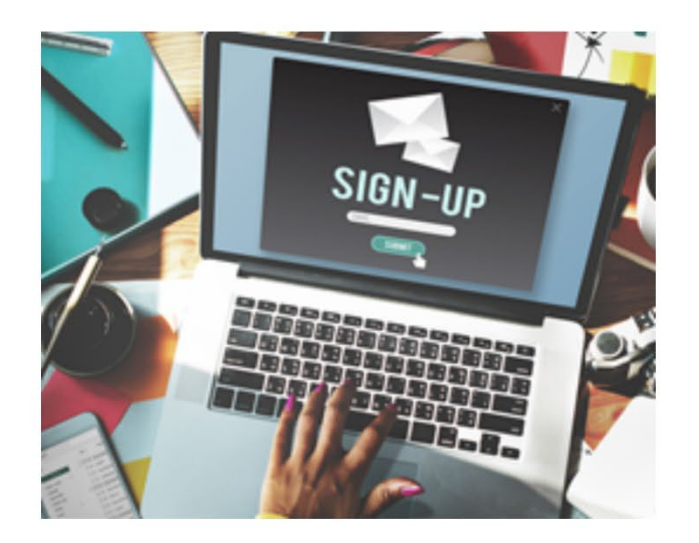

Sign up today and be prepared for:

- Floods
- Fires
- Severe weather
- Public health alerts
- Criminal activity
- And other emergency situations.

## 5 Ways to Sign Up:

1) Scan QR Code:

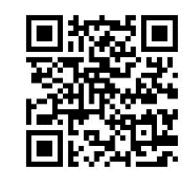

2) Go to:

**[http://hyper](http://hyper-reach.com/mabelmontpdsignup.html)[reach.com/mabelmontpdsignup.html](http://hyper-reach.com/mabelmontpdsignup.html)**

3) Call:

**857-299-1198**

4) Text "alerts" to

**857-299-1198**

5) Tell your Alexa unit "Alexa, enable Hyper-Reach"